# **Chapter 1: Learn Cinder Basics - Now!**

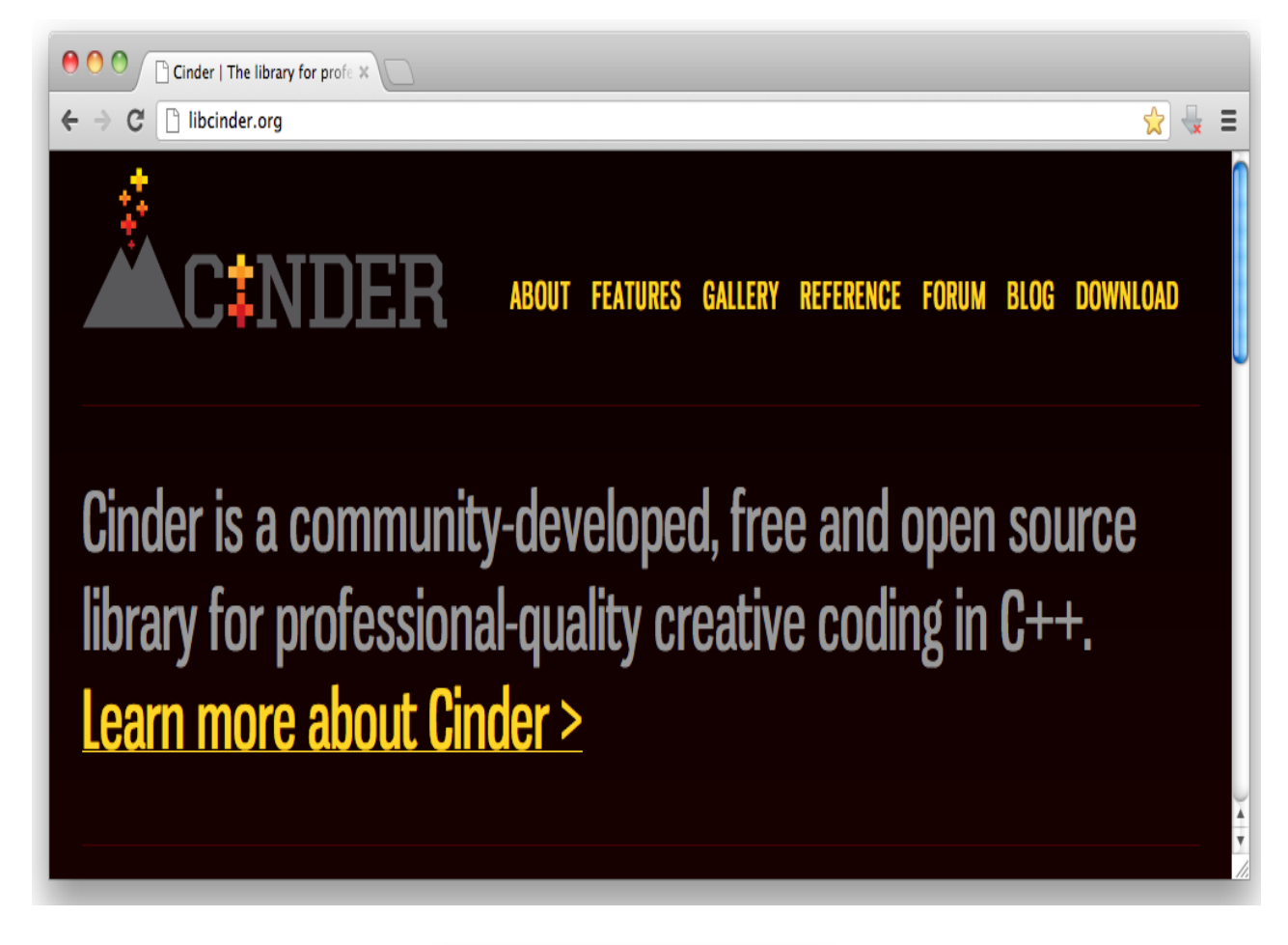

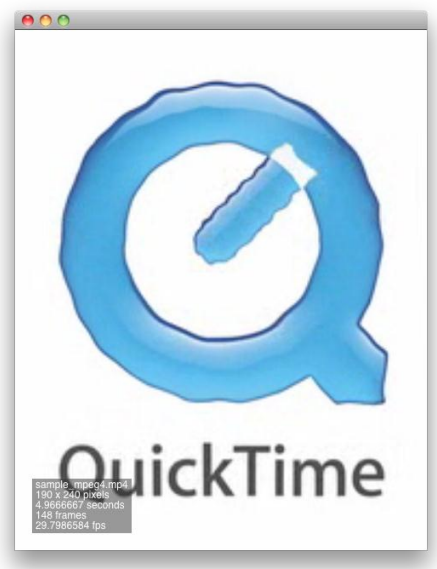

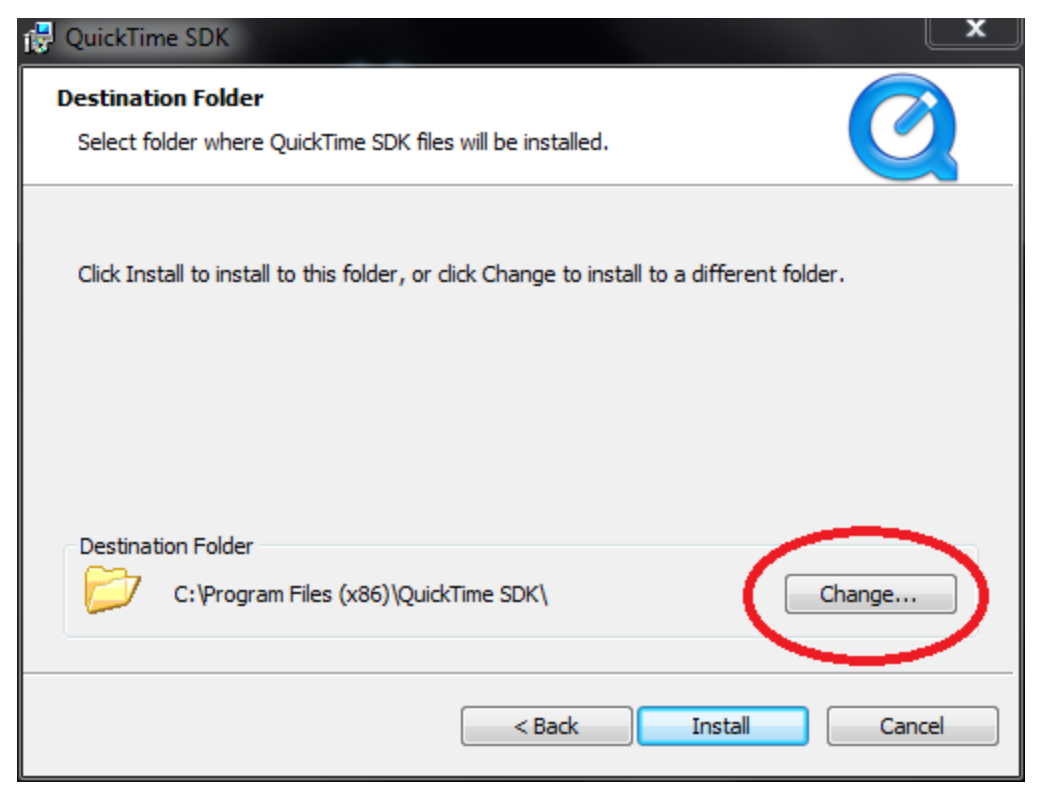

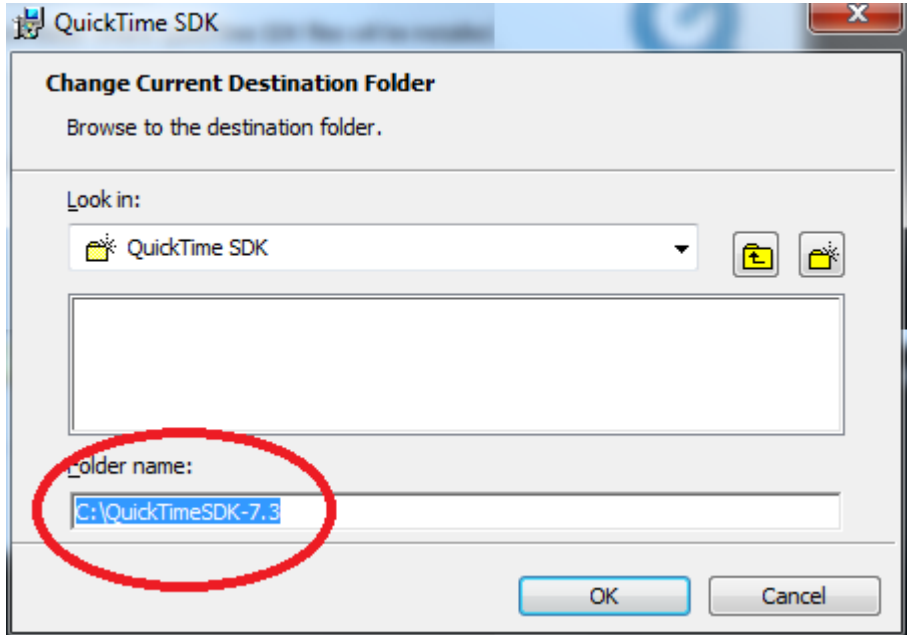

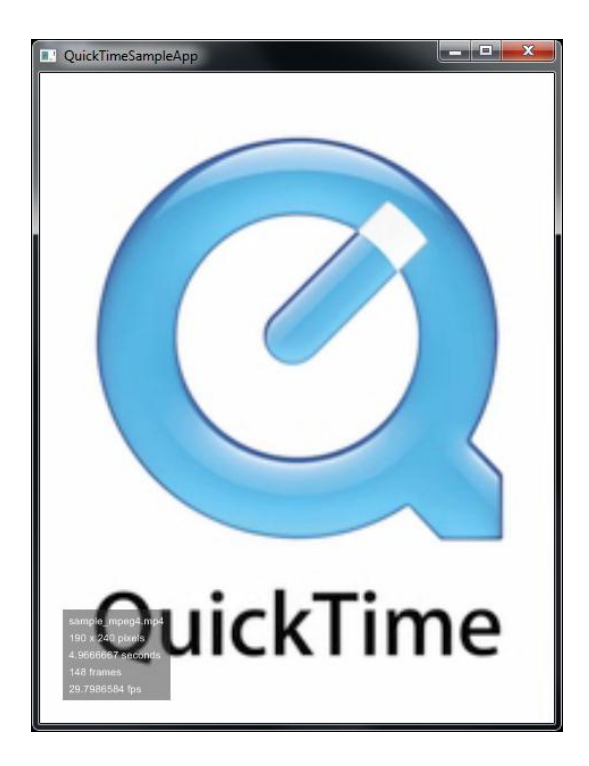

Chapter 2: Know What is Possible - The Cinder Toolset

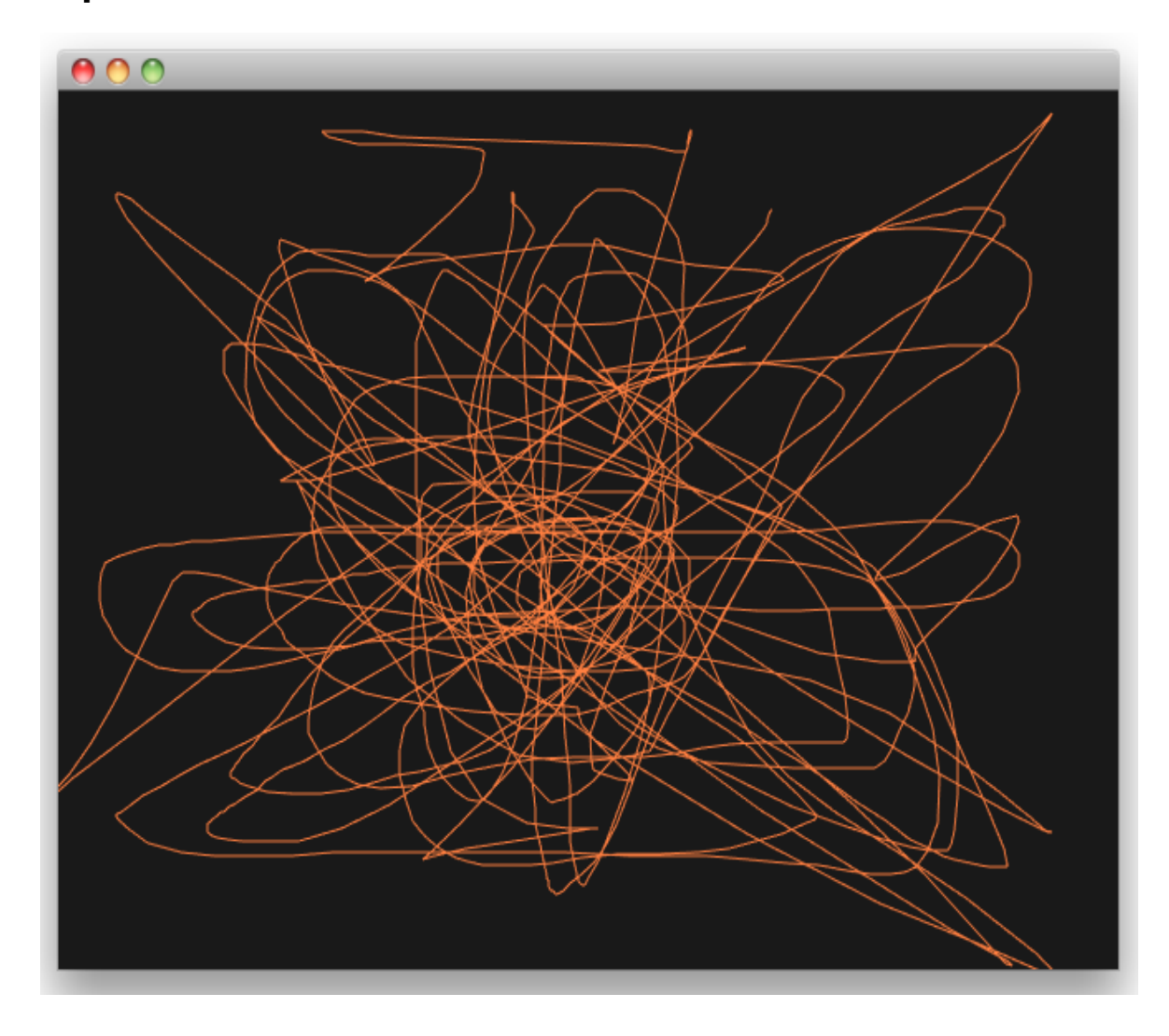

![](_page_4_Figure_0.jpeg)

![](_page_4_Figure_1.jpeg)

![](_page_5_Picture_0.jpeg)

![](_page_5_Picture_1.jpeg)

![](_page_6_Figure_0.jpeg)

![](_page_7_Picture_0.jpeg)

![](_page_7_Picture_1.jpeg)

![](_page_8_Figure_0.jpeg)

![](_page_9_Figure_0.jpeg)

#### **Chapter 3: Initial Setup – Creating the BaseApp**

![](_page_10_Picture_1.jpeg)

![](_page_10_Picture_2.jpeg)

![](_page_11_Picture_50.jpeg)

![](_page_11_Figure_1.jpeg)

![](_page_12_Picture_81.jpeg)

![](_page_12_Picture_1.jpeg)

![](_page_13_Picture_0.jpeg)

![](_page_13_Figure_1.jpeg)

#### OpenGL coordinate space

 $+X$ 

**Screen** 

![](_page_14_Figure_0.jpeg)

**Chapter 4: Prepare Your Brushes – Drawing Basic Shapes**

![](_page_15_Figure_1.jpeg)

![](_page_16_Picture_0.jpeg)

# **Chapter 5: Making Use of Images – Loading and Displaying**

![](_page_17_Picture_1.jpeg)

![](_page_17_Figure_2.jpeg)

**Chapter 6: Accelerate – Creating Generative Animation**

![](_page_18_Picture_1.jpeg)

![](_page_18_Figure_2.jpeg)

![](_page_19_Picture_0.jpeg)

![](_page_20_Picture_0.jpeg)

### **Chapter 7: Working with Images – Real-time Postprocessing and Effects**

![](_page_21_Picture_1.jpeg)

![](_page_22_Picture_0.jpeg)

# **Chapter 8: Adding Depth – Cinder 3D Basics**

![](_page_23_Figure_1.jpeg)

#### **Rotation Around Y Axis**

![](_page_24_Figure_1.jpeg)

![](_page_24_Picture_2.jpeg)

![](_page_25_Figure_0.jpeg)

![](_page_26_Picture_0.jpeg)

![](_page_27_Figure_0.jpeg)

![](_page_27_Figure_1.jpeg)

**Chapter 9: Enter Sound – Adding Sound and Audio**

![](_page_28_Picture_1.jpeg)

**Chapter 10: Talk to the User – Adding Interactivity and UI Events**

![](_page_29_Picture_1.jpeg)

![](_page_29_Picture_2.jpeg)

![](_page_30_Picture_0.jpeg)